# *Лабораторная работа №4*

# Ввод–вывод с квитированием по прерыванию

Файл task4in или task4out.asm

1 Автор: асс. каф. РС Гайворонский Дмитрий

#### Постановка задачи

На языке Ассемблера написать программу **ввода** с квитированием по запросу прерывания от внешнего устройства **18** байт данных и размещения их в памяти, начиная с адреса **1234**h

Задать: **2000**h - вершина стека, **32** – размер стека

Структурная схема МП-системы Формат байта флагов F<sub>7-0</sub>

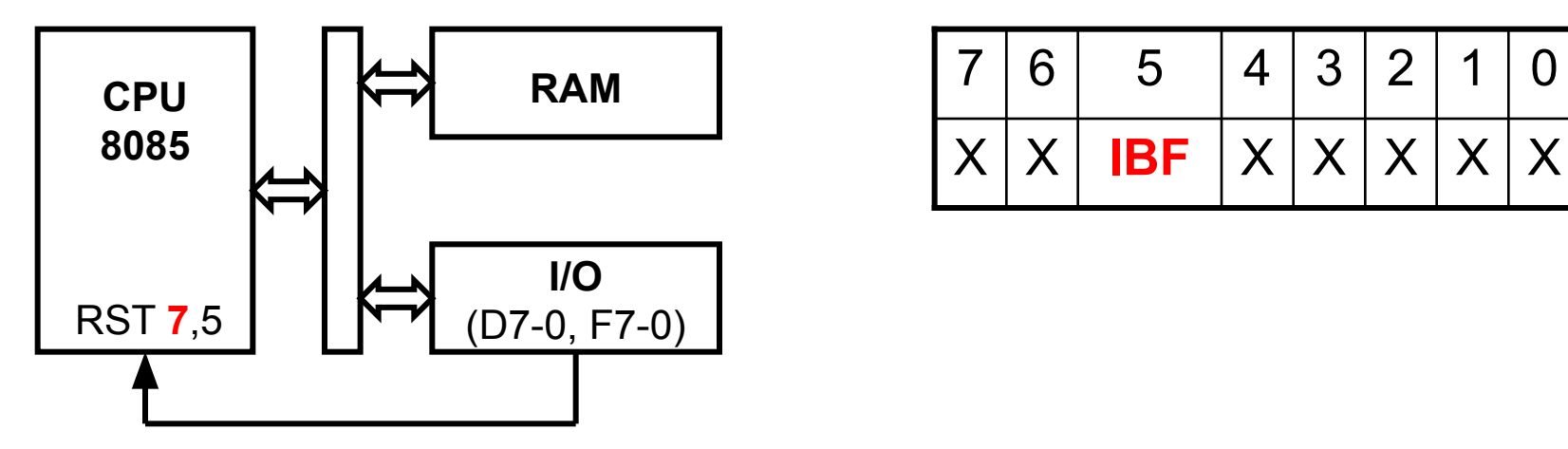

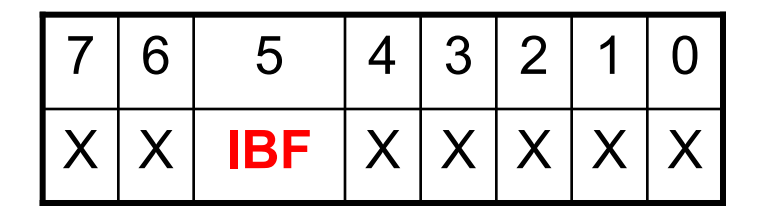

2 Порты I/O: **38**h для F7-0 и **39**h для данных  $D_{7-0}$ 

#### Программный ввод-вывод с квитированием

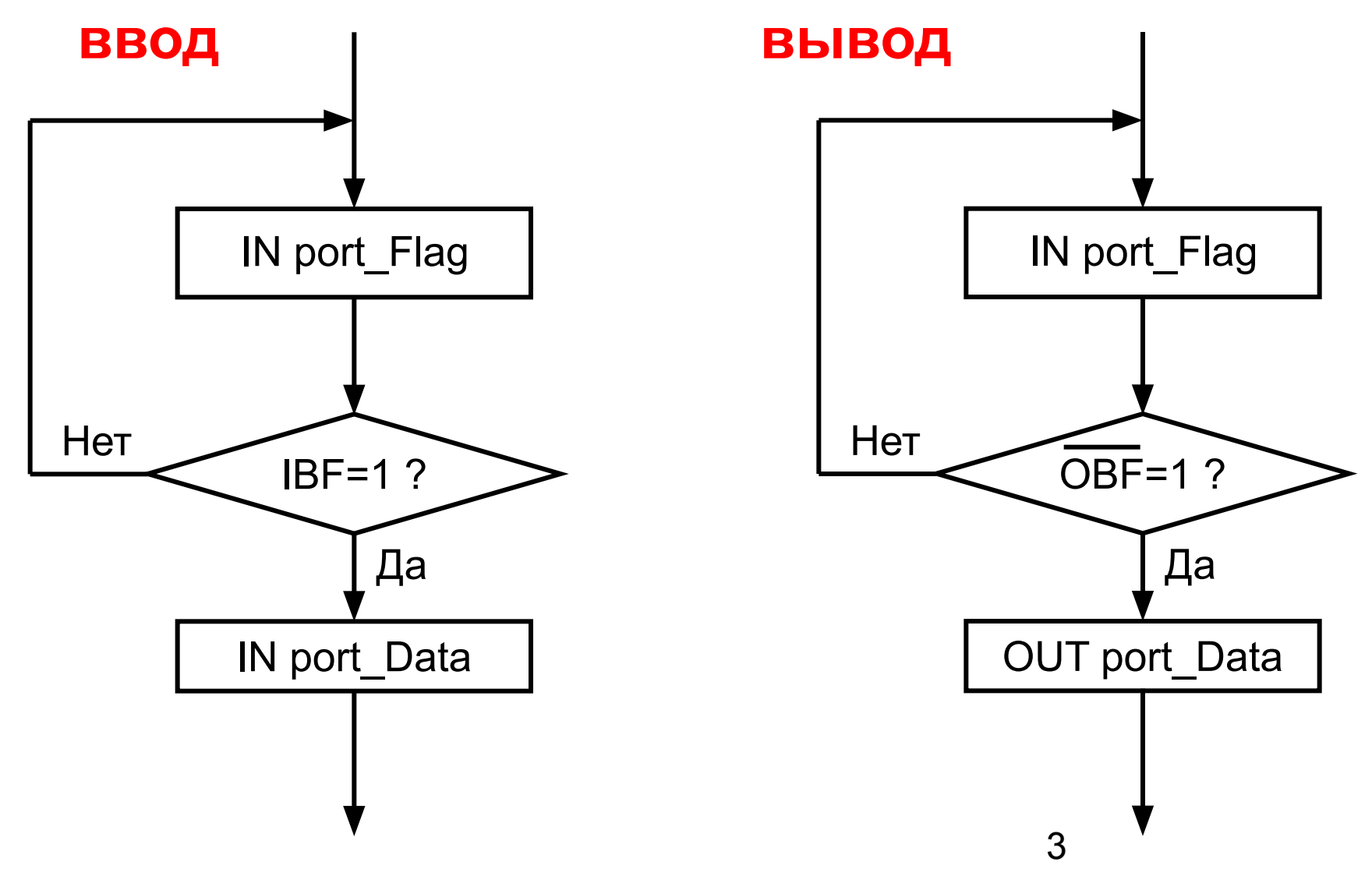

## Назначение разрядов аккумулятора для команды SIM

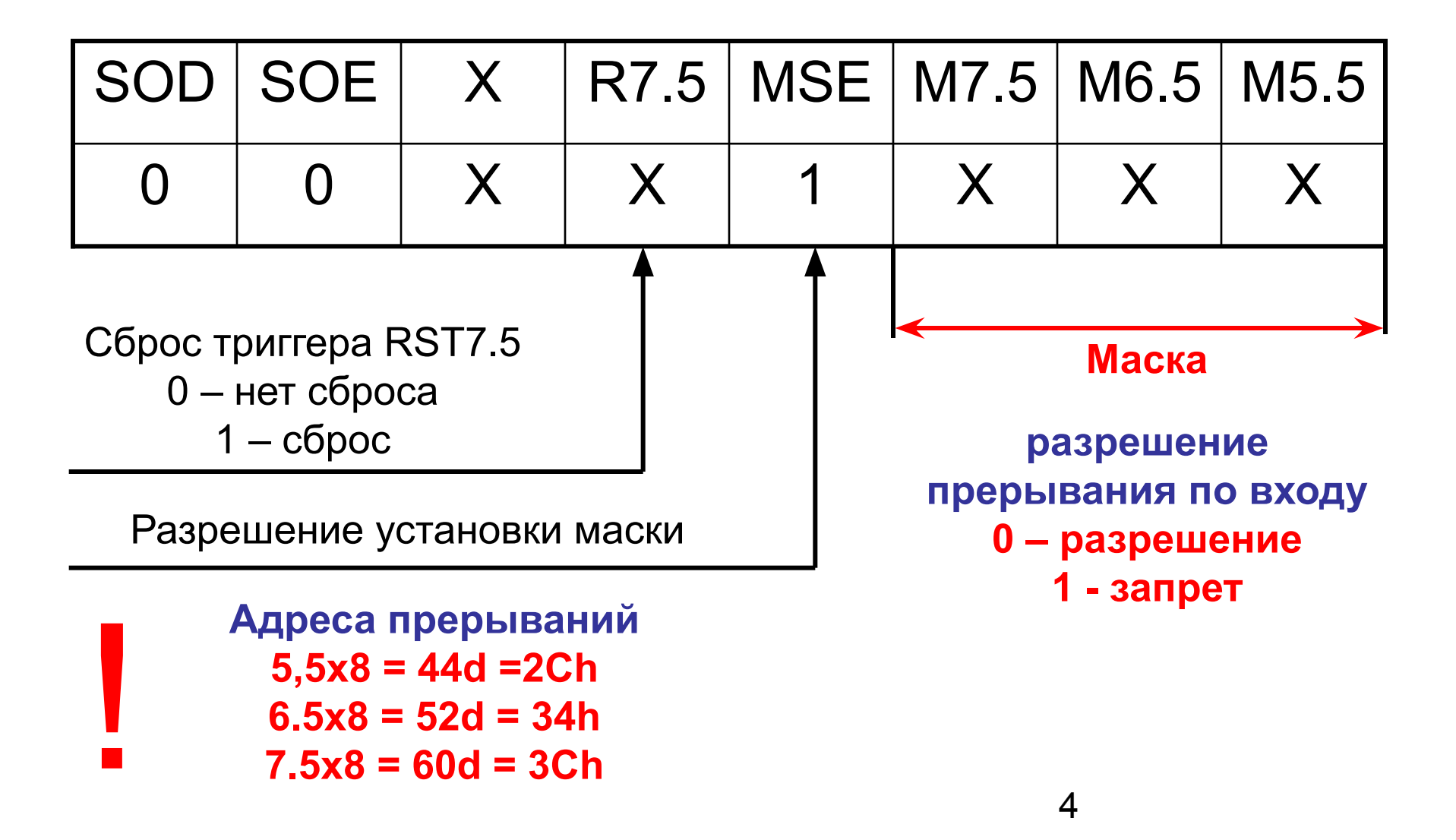

#### Data segment

;DATA SEGMENT - определение сегмента памяти данных defseg D\_seg, start = **1234**h, class = Data seg D seg bet **ds 18** ; Зарезервировать ячейки памяти M(bet)

;I/O SEGMENT - определение сегмента внешних устройств defseg IO\_seg, start = **38**h, class = IOspace seg IO seg F\_38 ds 1 ; I 39 ds 1 ;

```
; Задание сегмента стека
   defseg stack_seg, start=2000h-32, class= data
   seg stack_seg
    ds 32
```
 defseg rst\_75, start=**3C**h, class= code seg rst\_75 jmp L2

; CODE SEGMENT - сегмент кода, содержащий программу

```
 defseg Main_seg, start = 100h, class = Code
seg Main seg
```
; Cлужебные команды для инициализации устройств LXI SP,**2000**h MVI A, **00100000b** ; A <- 20h OUT 38h ; I/O(38h) <- A = 20h MVI A, 46h ; A <- 46h OUT 39h ; I/O(39h) <- A = 46h **MVI A,00001011b SIM EI** L1: JMP L1

; ПРОГРАММА ВВОДА ДАННЫХ L2: PUSH PSW PUSH H PUSH B LXI H, bet **MVI** C.18 L3: IN F 38 **XRI 00100000b** OUT F 38 IN F 38 ANI 00100000b  $JZ$   $L3$  $IN$   $I_39$  ; A <-  $I/O(39)$  - ввод из внешнего устройства MOV  $M,A$ ; M(HL) <- A - запись в память по адресу INX H ; Содержимое гр Н увеличить на 1 DCR C JNZ L3 MVI A,00010000b **SIM** POP B POP H POP PSW EI. **RET** end ; Конец программы

#### Постановка задачи

На языке Ассемблера написать программу **вывода** с квитированием по запросу прерывания от внешнего устройства **18** байт данных и размещения их в памяти, начиная с адреса **1234**h

Задать: **2000**h - вершина стека, **32** – размер стека

Структурная схема МП-системы Формат байта флагов F<sub>7-0</sub>

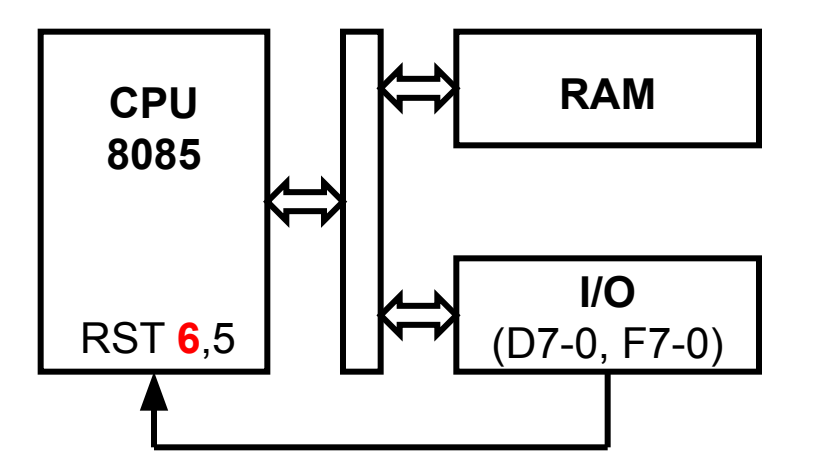

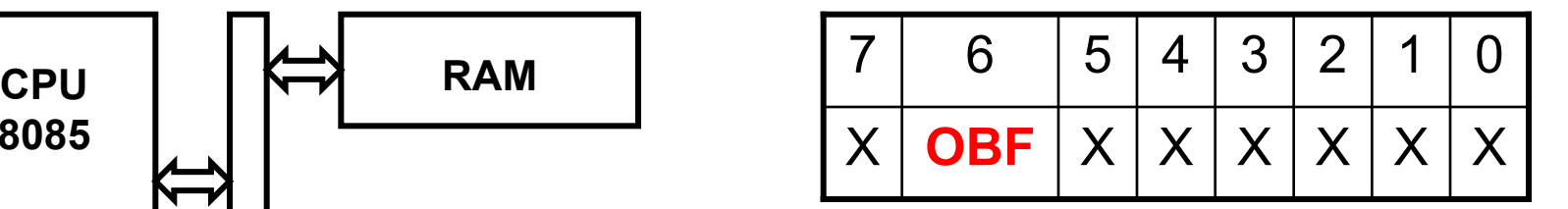

Порты I/O: **38**h для F<sub>7-0</sub> и **39**h для данных<sub>8</sub>  $D_{7-0}$ 

#### Data segment

;DATA SEGMENT - определение сегмента памяти данных defseg D\_seg, start = **1234**h, class = Data seg D seg bet **db 1,2,3,4,5…**; Задание чисел для вывода M(bet)

;I/O SEGMENT - определение сегмента внешних устройств defseg IO\_seg, start = **38**h, class = IOspace seg IO seg F\_38 ds 1 ; O 39 ds 1 ;

```
; Задание сегмента стека
   defseg stack_seg, start=2000h-32, class= data
  seg stack seg
    ds 32
```
defseg rst 65, start=34h, class= code seg rst 65 jmp L2

; CODE SEGMENT - сегмент кода, содержащий программу

```
defseg Main seg, start = 100h, class = Codeseg Main seg
```
; Служебные команды для инициализации устройств LXI SP,2000h MVI A, 01000000b A <- 40h OUT  $38h$  ;  $I/O(38) < A = 40h$ **MVI** A,00001101b **SIM** EI.

 $L1$ : JMP  $L1$ 

; ПРОГРАММА ВЫВОДА ДАННЫХ L<sub>2</sub>: PUSH PSW PUSH H PUSH B LXI H, bet MVI C,18 L3: IN F\_38 **XRI 01000000b** OUT F 38 IN F 38 ANI 01000000b  $JNZ$   $L3$ MOV A,M OUT O 39 ; I/O(39) <- A - вывод во внешнее устройство INX H ; Содержимое гр Н увеличить на 1 DCR C JNZ L3 POP B POP H POP PSW EL. **RET** end ; Конец программы

### Командный файл task4in.cmd

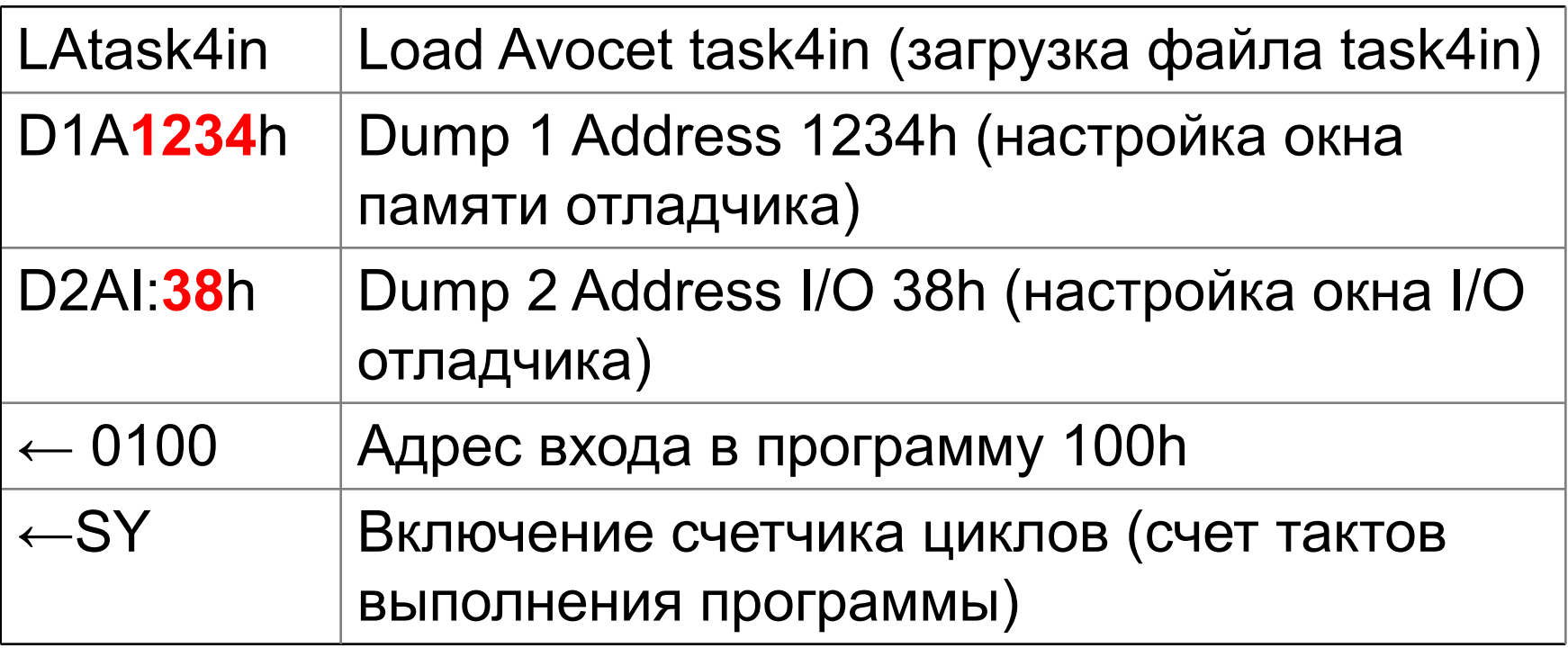